## **Envoyer de gros fichiers avec Smash**

Qu'est-ce que Smash ?

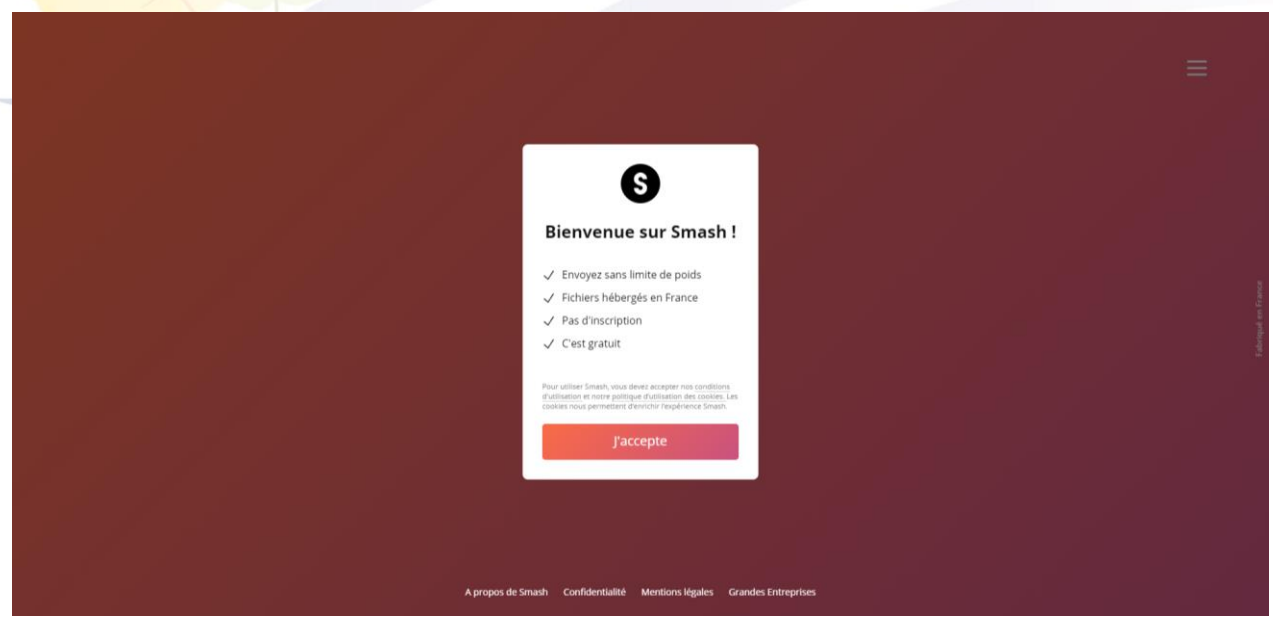

Smash est un service gratuit qui permet d'envoyer de gros fichiers. Il se revendique rapide car les fichiers que vous envoyez sont hébergés en France, à Paris. Comme les fichiers sont stockés à proximité, ils arrivent à destination plus rapidement. Et comme les fichiers parcourent peu de chemin, les transferts consomment moins d'énergie. Il se décrit également comme simple car sans limite. Il est possible d'envoyer des fichiers en quelques clics, sans se préoccuper de leur taille. Simple, car intuitif. Le destinataire peut consulter un aperçu des fichiers qu'il reçoit avant de prendre la décision de les télécharger — même depuis son mobile.

## II – Pourquoi utiliser un tel service ?

Un tel service va permettre d'envoyer des fichiers à un ou plusieurs destinataires sans se préoccuper de leur poids. En effet, l'envoi par mail est très limité, et il peut devenir très fastidieux d'envoyer tout un dossier de photos par exemple. Avec cet outil, finies les contraintes.

III - Comment utiliser Smash ?

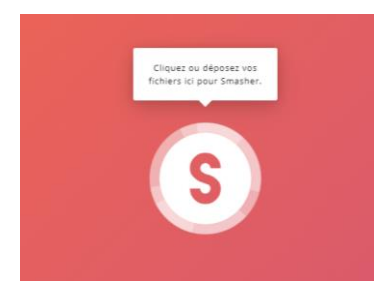

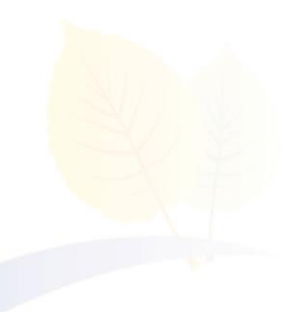

Pour envoyer un fichier volumineux, rendez-vous sur le site de Smash : [https://fromsmash.com/.](https://fromsmash.com/) Il suffit ensuite de cliquer sur le gros bouton, et de choisir les fichiers à envoyer dans ses dossiers. Il ne reste qu'à renseigner l'adresse mail des destinataires, sa propre adresse mail ainsi qu'un petit message adressé aux personnes qui recevront les fichiers.

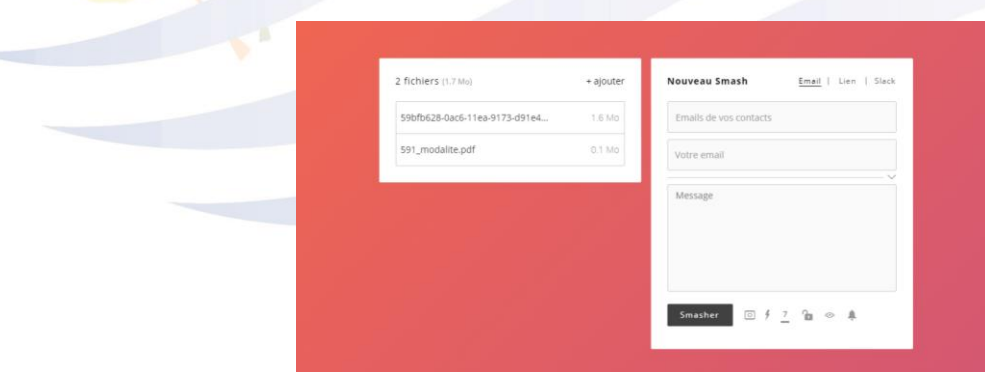

A noter : Il est possible de personnaliser la durée de mise en ligne des fichiers, dans la limite de 14 jours, et de mettre en place un mot de passe sur votre fichier. Ainsi, vous pourrez vous assurer que n'importe qui ne puisse pas les télécharger.

Quand votre destinataire reçoit le fichier, il reçoit en réalité un mail avec un bouton qui permet de télécharger les fichiers. Il ne lui restera qu'à renseigner l'éventuel mot de passe et à cliquer sur le bouton pour visualiser les fichiers. Un bouton figurera en haut de l'écran pour le télécharger.

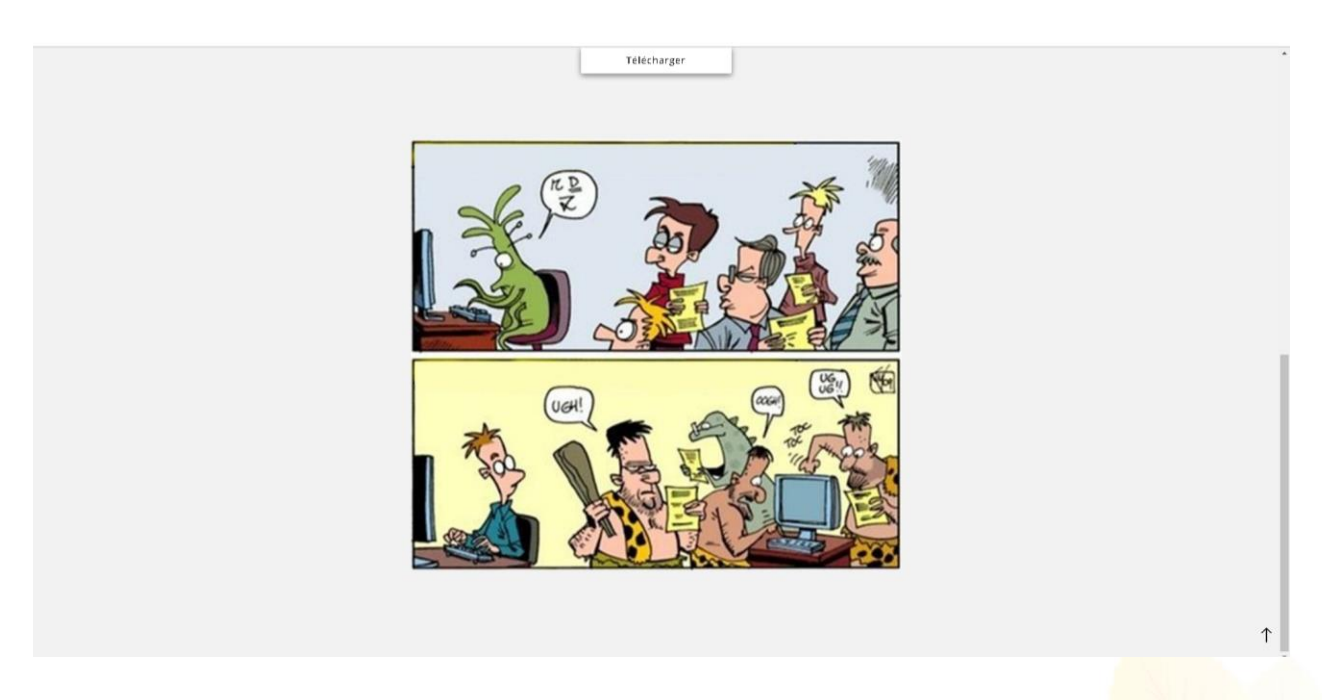